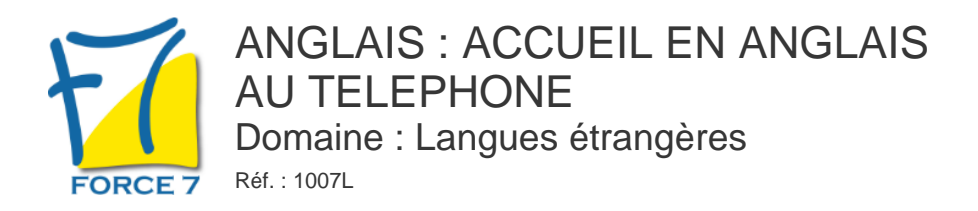

## OBJECTIFS DE LA FORMATION

Acquérir les réflexes nécessaires à un bon accueil et à la répartition des appels en anglais

### PRÉ-REQUIS

Evaluation

MOYENS PÉDAGOGIQUES ET MODALITÉS D'ÉVALUATION

**Moyens pédagogiques :** Alternance entre théorie et exercices pratiques. Un support de cours adapté remis à chaque participant. Salle de cours équipée / connexion internet / matériels de projection / Tableaux / Paper Board.

**Modalités d'évaluation :** Evaluation au fur et à mesure des exercices pratiques / Questionnaire de satisfaction / Attestation de stage / Evaluation sommative par le formateur sur 5 questions.

**Formation en présentiel :** A l'aide de l'application EDUSIGN, les stagiaires ont un accès afin d'émarger pendant la formation et de répondre à une opinion qualité lors de la fin de la formation.

**Formation en distanciel :** A l'aide d'un logiciel, les stagiaires interagissent entre eux et avec le formateur / Accès à l'environnement d'apprentissage (supports,...)et aux preuves de suivi (émargements, évaluation,opinion qualité...) via la plateforme Edusign / Convocation avec lien de connexion.

## CONTENU ET MÉTHODES MOBILISÉES

Un test de positionnement est réalisé en amont de la formation.

#### **L'ACCUEIL TELEPHONIQUE**

-> Les formules de politesse -> Se présenter

#### **L'INTERLOCUTEUR EST :**

- -> Présent
- -> Absent
- -> En réunion
- -> Occupé

### **COMMENT S'EXCUSER SI ERREUR ?**

#### **PRÈSENTATION GENERALE DU STANDARD**

-> Les différents services -> Les titres -> Les postes

**LES BARRAGES** -> Comment bien présenter les choses ?

#### **COMMENT FAIRE REPETER ?**

-> Les différents accents

LES PIEGES A ÈVITER

Fiche mise à jour le 23/08/2024

# NOS CERTIFICATIONS

# PUBLIC CONCERNÉ

Hôtesses d'accueil et standardistes L accessibilité à la formation pour les personnes en situation de handicap est étudiée en amont selon les informations fournies.

# DURÉE ET DATES

**-Durée :**  Selon les résultats du test

#### **-Délai d'accès :**

Réponse par mail dans les 72h. En inter : inscription à la prochaine session suivant le nombre de places disponibles. En intra et en individuel : en fonction du planning déterminé par le client.

**-Dates des inter-entreprises :**  Nous contacter **.En Intra ou Individuel :** Nous contacter

# FORMULES ET TARIFS

Nous consulter

MODALITÉS PÉDAGOGIQUES

Présentiel, Distanciel.

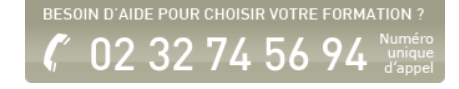

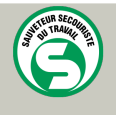

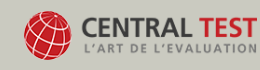

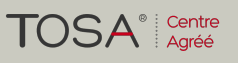

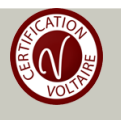